## LASS DIE Bilder.  $\begin{array}{c} \text{Selbst einen}\\ \text{Trickfilm machen}\end{array}$   $\begin{array}{c} \text{LAUFEN}\end{array}$  **Trickfilm machen** 3.4

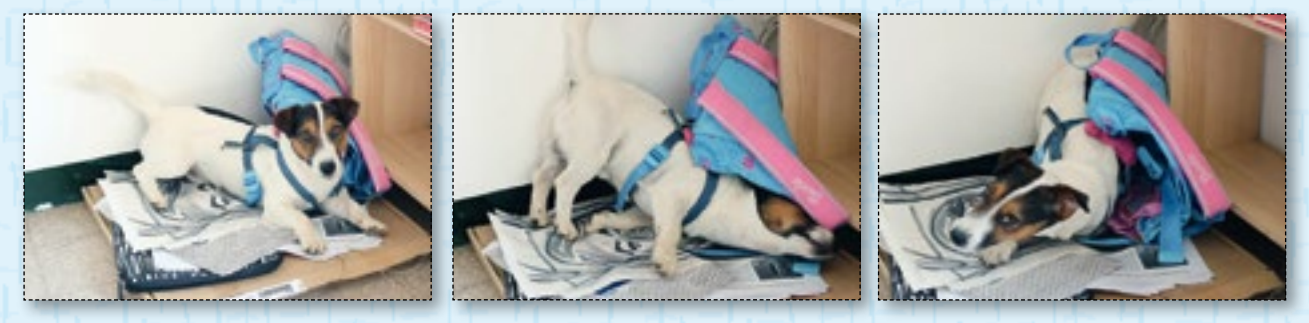

## Werner zeigt uns hier, wie er sich seinen Trickfilm vorstellt

**Gibt es jemanden, der keine Trickfilme oder Comic-Serien mag? Besonders in deinem Alter ist die Begeisterung dafür groß. Aber wie werden Bilder in Bewegung gesetzt?** 

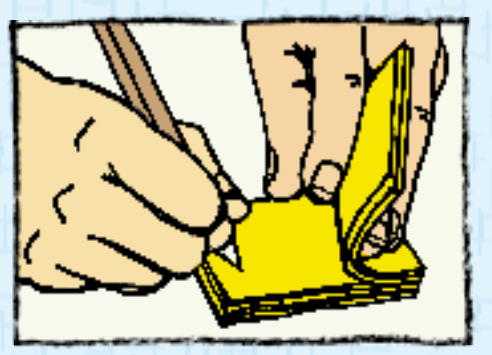

Film zeichnen

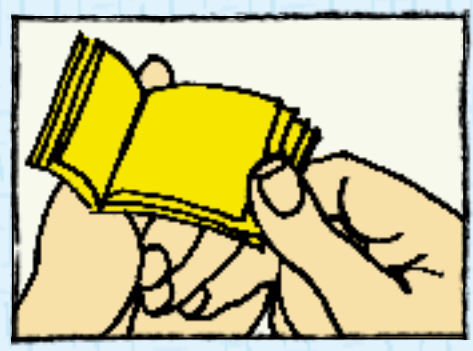

Film anschauen

Mit Einzelbildtechnik (Stop-Motion) können Trickfilme erstellt werden. Dazu brauchst du viel Geduld.

Du kannst Zeichnungen machen und diese fotografieren. Oder du verwendest andere Materialien wie zum Beispiel Stoftiere, Bausteine, Plastilin und machst davon Fotos.

Zum Beispiel mit der App "Stop Motion Studio" lassen sich am Tablet oder Smartphone Trickfilme sehr einfach herstellen. Du lernst das Programm ganz schnell kennen, indem du es einfach ausprobierst.

Videoanleitung zum **Stop Motion Studio**: https://goo.gl/Qj6Ao7

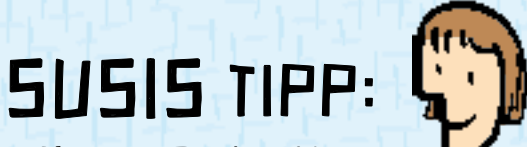

 Um zu verstehen, wie ein Trickfilm funktioniert, kannst du ganz leicht ein "Daumenkino" zeichnen. DAZU BRAUCHST DU NUR EIN PAAR POST-ITS und los geht's mit dem Zeichnen von Strichmännchen. Mehr dazu auf Seite 125.

FREIRAUM

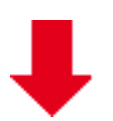

Über den Begriff "Daumenkino" findest du auf YouTube einige Anleitungen und Ideen zum Zeichnen. Oder du zeichnest einfach deine eigene Bildgeschichte.

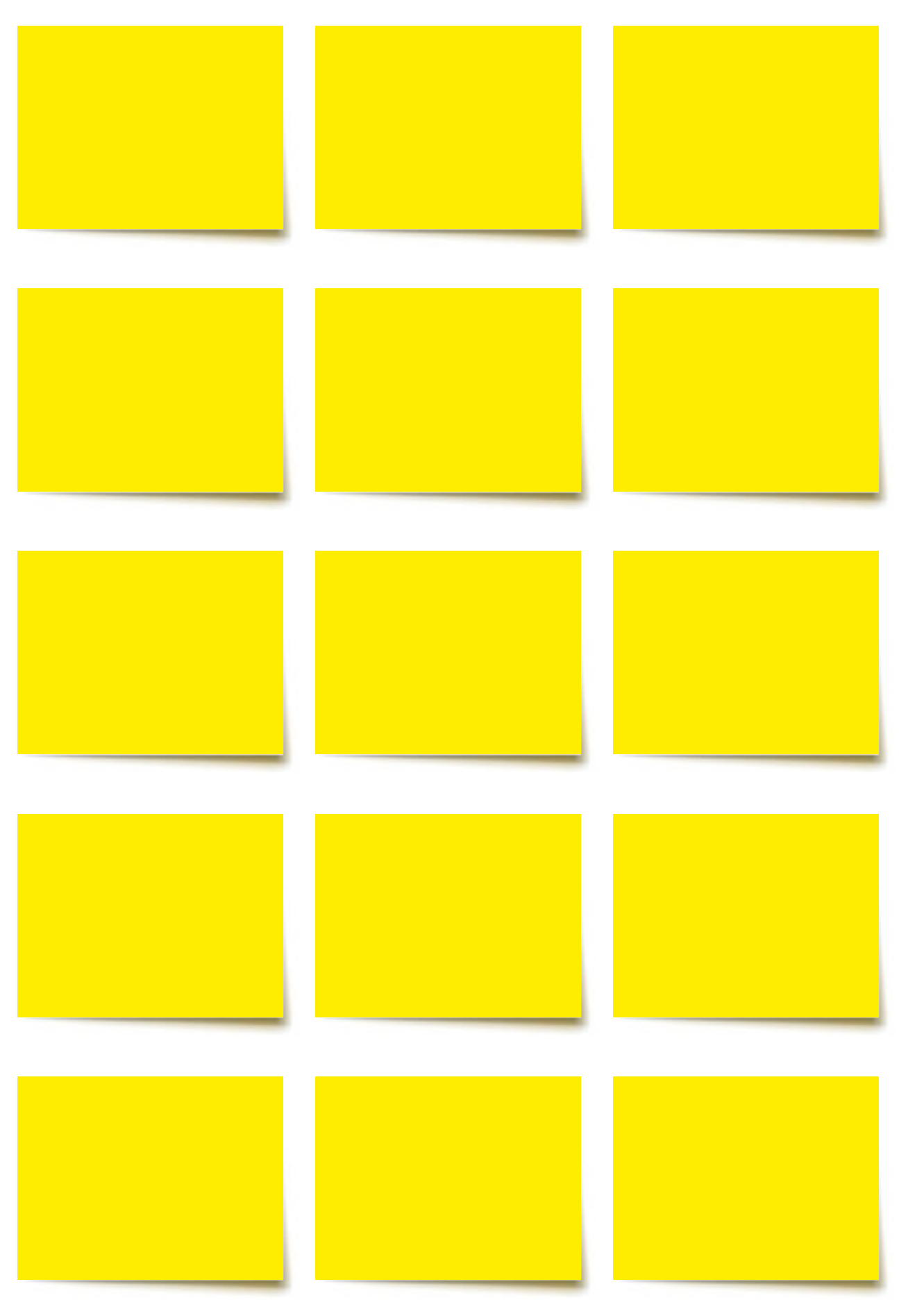